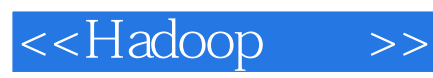

<<Hadoop >>

- 13 ISBN 9787115264480
- 10 ISBN 7115264481

出版时间:2011-10

Chuck Lam

PDF

更多资源请访问:http://www.tushu007.com

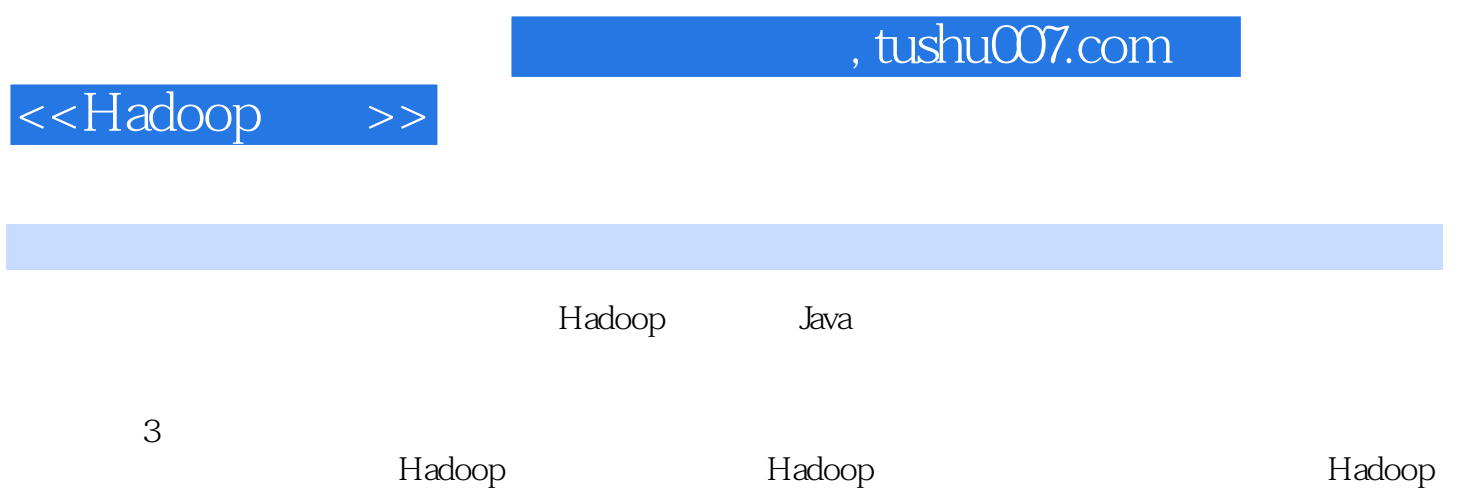

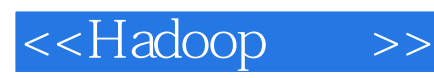

(chuck Lam Chuck Lam Rollcall

他曾任RockYou的高级技术组长,开发了社交应用程序和数据处理基础架构,能够支撑上亿的用户。

 $\mathbb{C}$ huck

a Computational Data Acquisition" computational Data Acquisition"

Hadoop

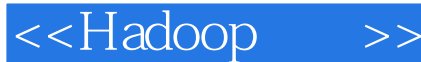

Hadoop—— 1 Hadoop 1.1 **Hadoop** 1.2 Hadoop 1.3 Hadoop 1.4 SQL Hadoop 1.5 MapReduce  $1.5.1$ 1.5.2 MapReduce  $1.6$  Hadoop —— 1.7 Hadoop 1.8 1.9 2 Hadoop 2.1 Hadoop 2.1.1 NameNode 2.1.2 DataNode 2.1.3 Secondary NameNode 2.1.4 JobTracker 2.1.5 TaskTracker 2.2 Hadoop SSH 2.2.1 2.2.2 SSH  $223$  SSH  $224$ 2.3 Hadoop  $2.31$ 2.32 233  $24$  Web 25 3 Hadoop 3.1 HDFS  $3.1.1$ 31.2 HDFS 3.2 MapReduce 321 Hadoop 3.2.2 Mapper 3.2.3 Reducer 3.2.4 Partitioner: Mapper 3.2.5 Combiner reduce 3.2.6 mapper Reducer 33 3.3.1 InputFormat 3.3.2 OutputFormat

34

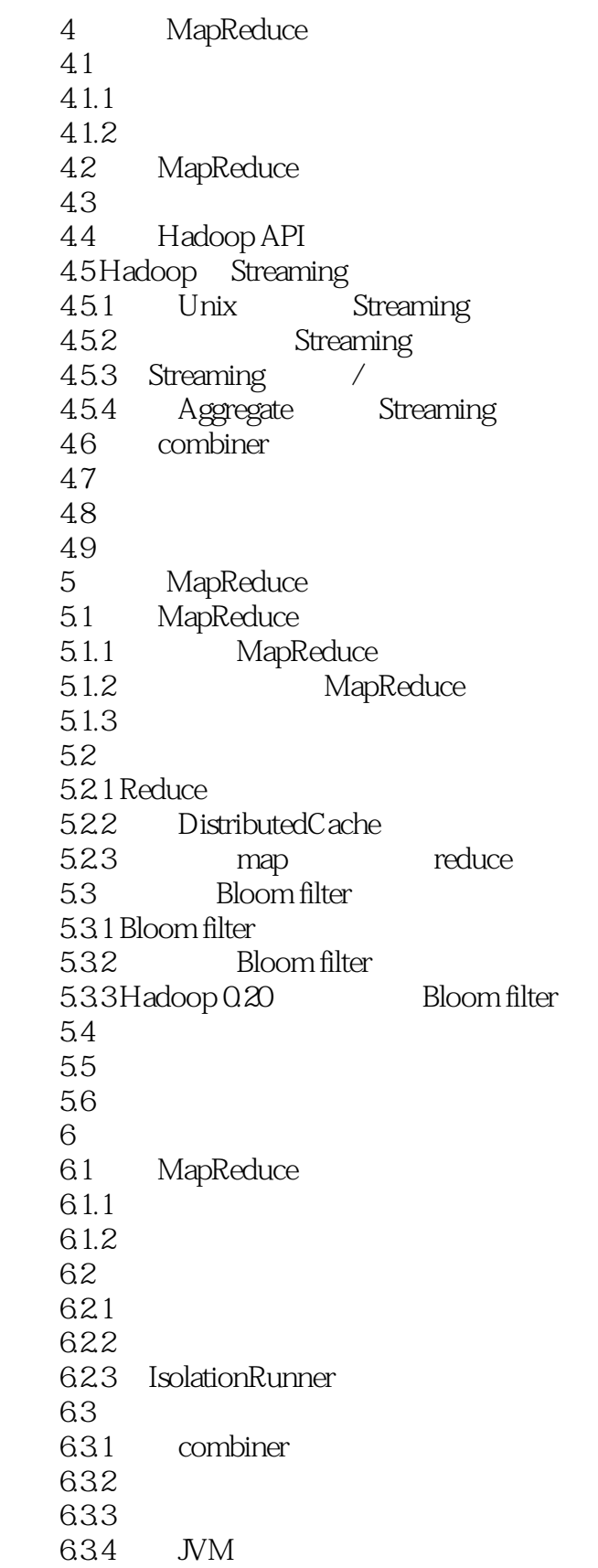

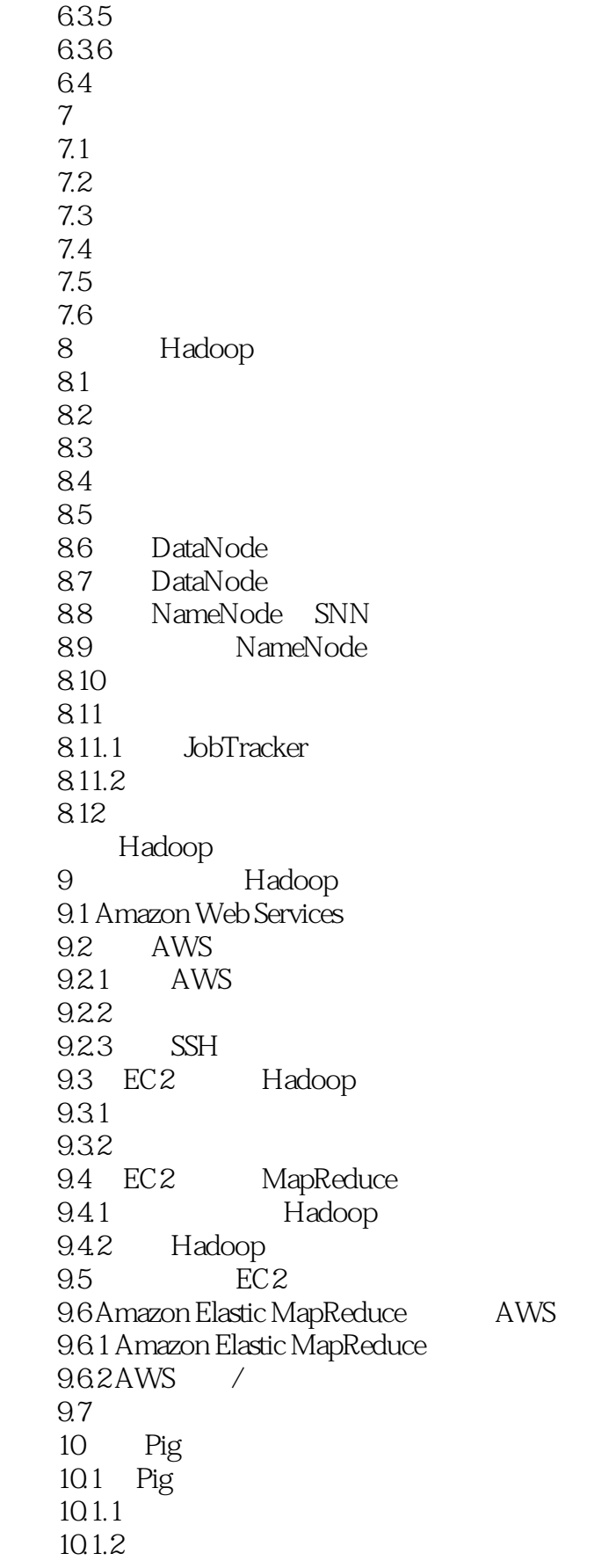

10.1.3 10.2 Pig 10.3 Pig 10.4 Grunt Pig Latin 10.5 Pig Latin  $10.5.1$  schema 10.5.2 10.5.3 10.5.4  $106$ 1061 UDF 1062 UDF 10.7  $10.7.1$ 10.7.2 10.7.3 10.8 Pig 10.9 11 Hive Hadoop 11.1 Hive 11.1.1 **Hive**  $11.1.2$ 11.1.3 HiveQL  $11.1.4$  Hive 11.2 Hadoop 11.2.1 HBase 11.2.2 ZooKeeper 11.2.3 Cascading 11.2.4 Cloudera 11.2.5 Katta 11.2.6 CloudBase 11.2.7 Aster Data Greenplum 11.28 Hama Mahout 11.2.9 search-hadoop.com 11.3  $12$  $12.1$   $1100$ 12.2 12.3 StumbleUpon 12.3.1 StumbleUpon 12.3.2 HBase StumbleUpon 12.3.3 StumbleUpon Hadoop  $12.4$  ---IBM ES2 12.4.1 ES2 1242 ES2 12.43 ES2 12.4.4

12.45 A HDFS

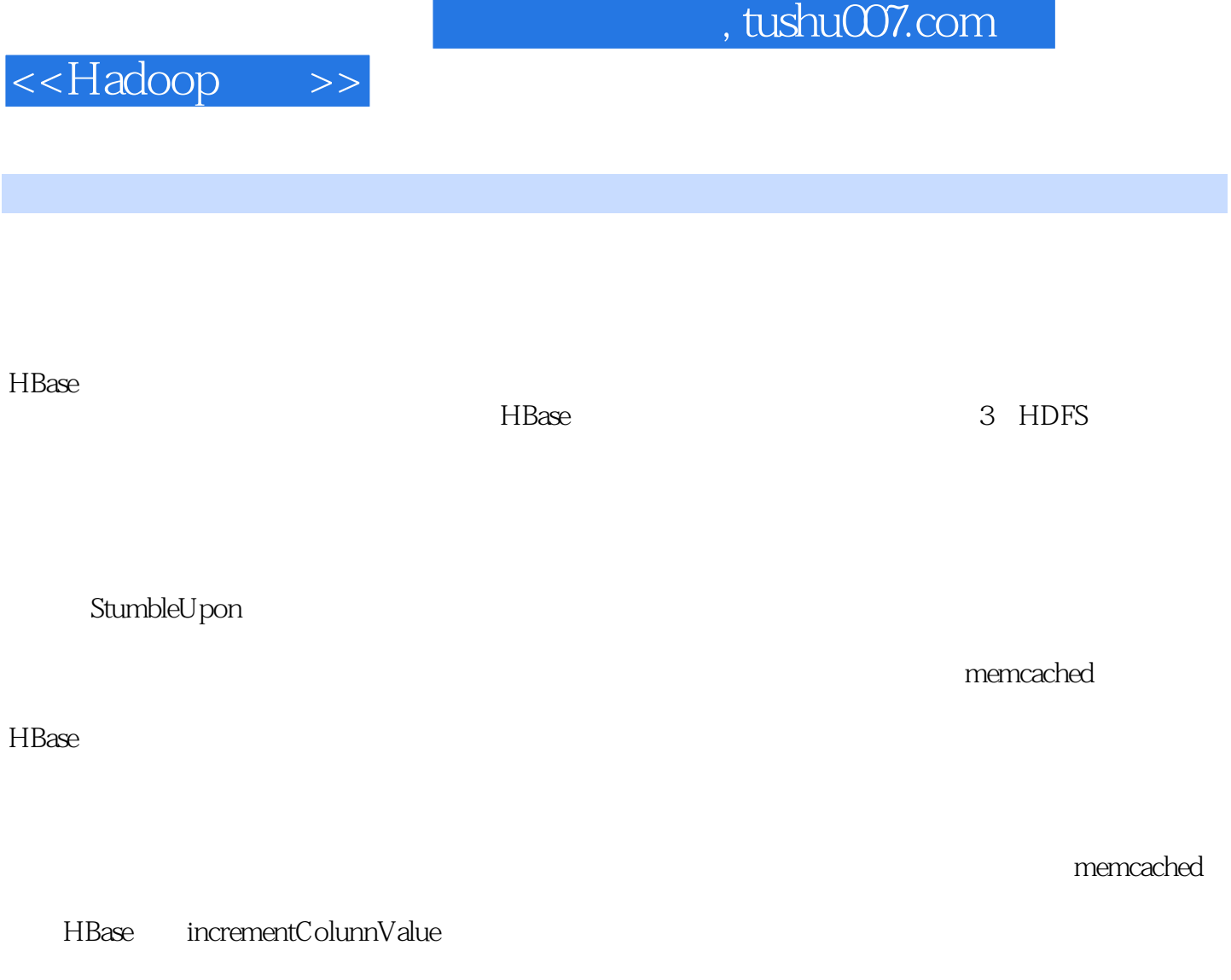

StumbleUpon利用HBase的能力来对网站的每个事件进行统计——单击、点击率、广告送达等。

 $HBase$ 

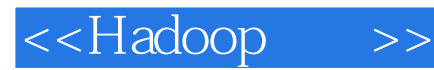

 $\mu$ 

- " ——Philipp K Janert,Principal Value公司"为你全面阐释Hadoop的内容、成因和运行机理。
- " ——Paul Stusiak,Falcon技术公司"将Hadoop阐释清楚的最佳图书l" ——Rick Wagner
- Acxiom "Hadoop f
- -- John S Griffin, Overstock.com" Hadoop MapReduce ," ——Kenneth DeLong,BabyCenter公司

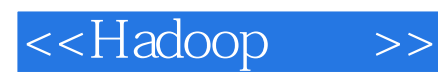

《Hadoop实战》纵情享受海量数据之美、揭开云计算的神秘面纱、深入分析,追本溯源。 ApacheHadoop NoSQL

waxes and the Hadoop Hadoop.<br>Hadoop MapReduce

MapReduce

 $H\text{adoop}$ 

StreamingAPI Pig Hive

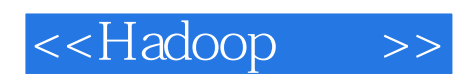

本站所提供下载的PDF图书仅提供预览和简介,请支持正版图书。

更多资源请访问:http://www.tushu007.com